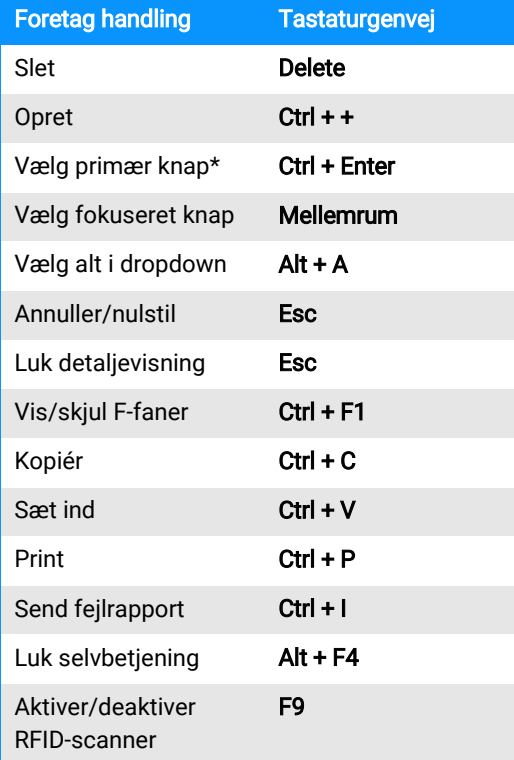

\*Primær knapper er de knapper, som er omkranset af en firkant i brugergrænsefladen.

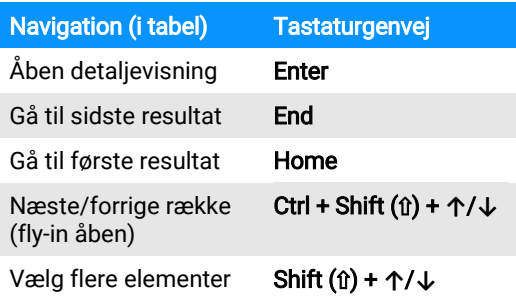

.

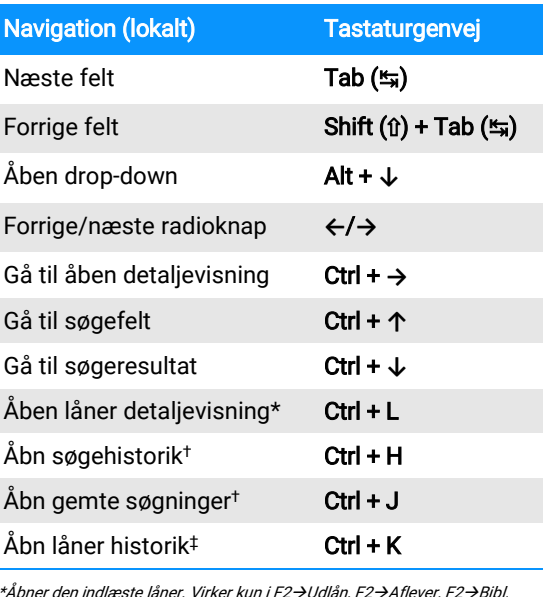

\*Åbner den indlæste låner. Virker kun i F2→Udlån, F2→Aflever, F2→Bibl. kommer, F2->Reservationskurv og F4->Bookingkurv. †Virker kun ved fokus i CQL-søgefelt, hvor funktionaliteten findes. ‡Virker kun ved fokus i lånernummerfelt, hvor funktionaliteten findes.

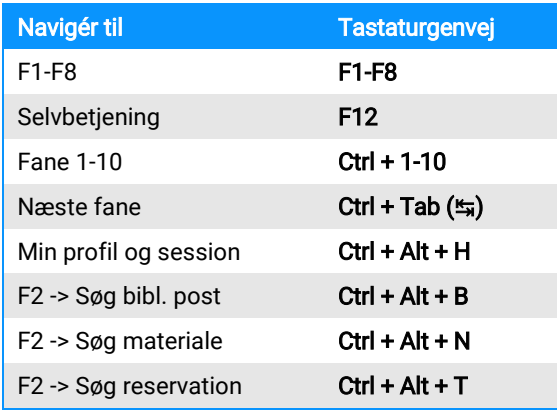

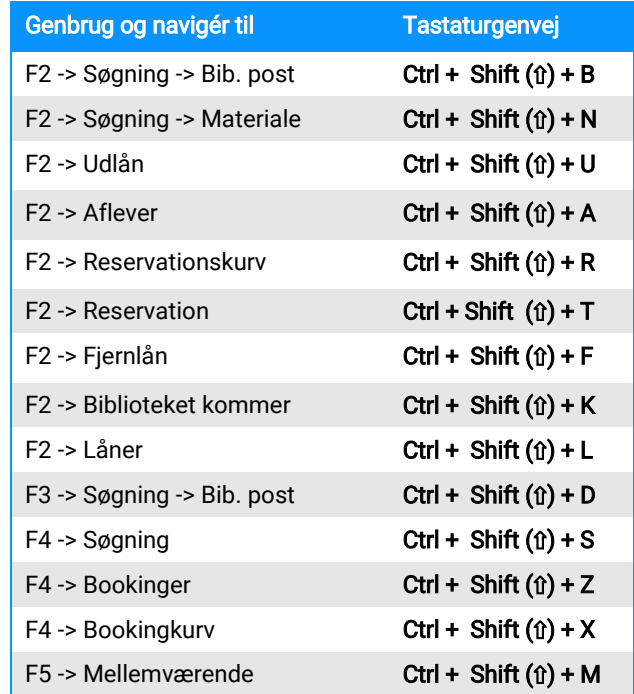

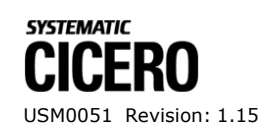

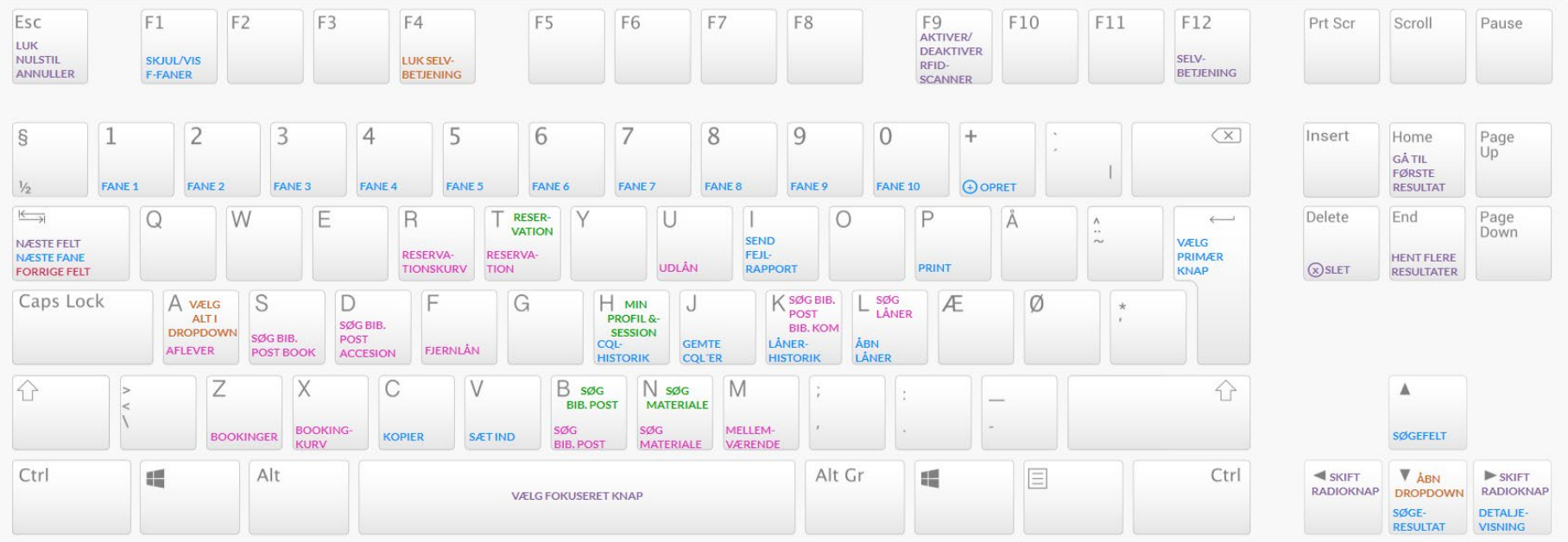

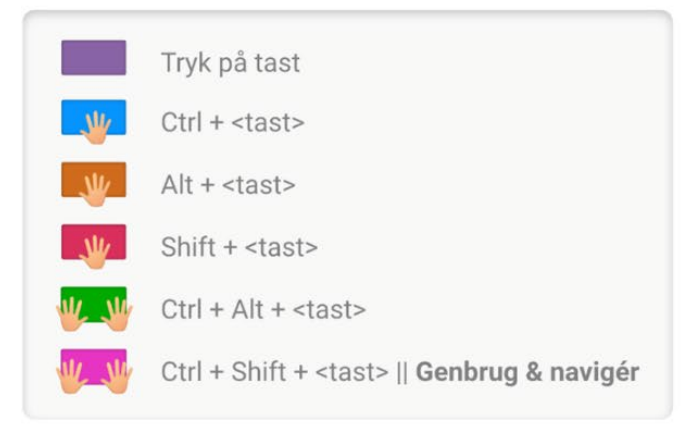